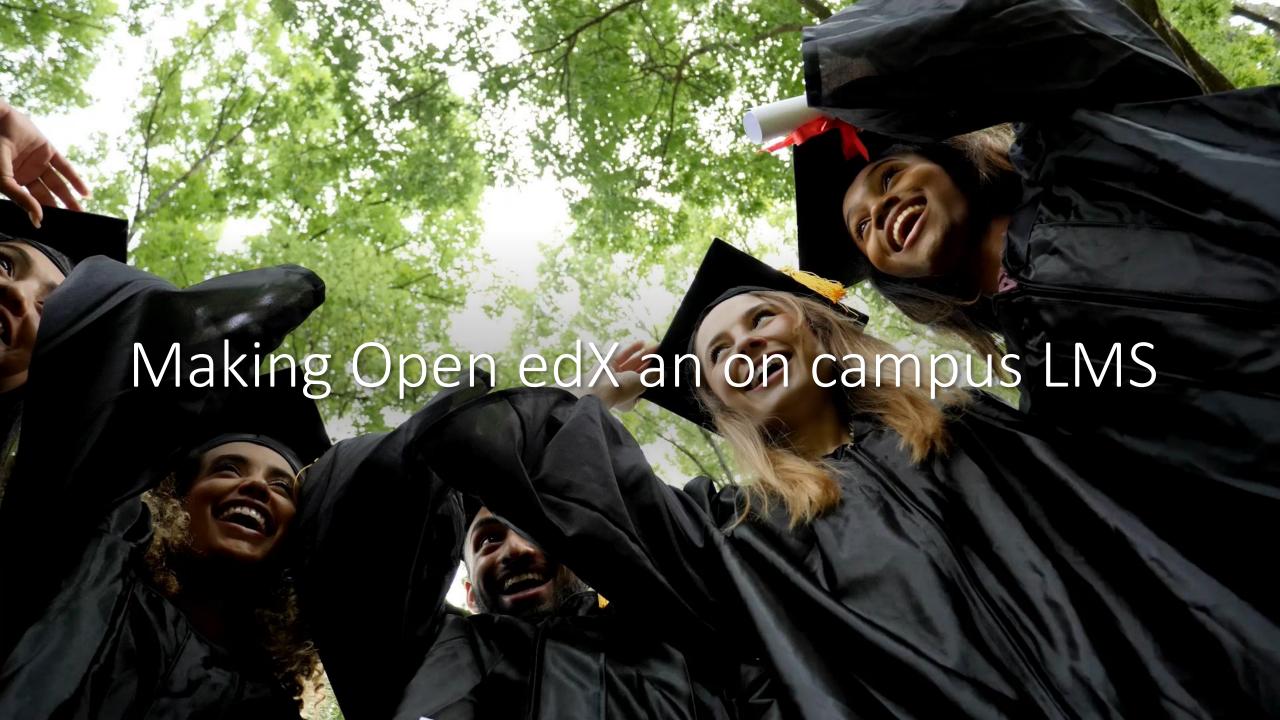

#### Aggregated statistics

 3 sections: First section general aggregated data

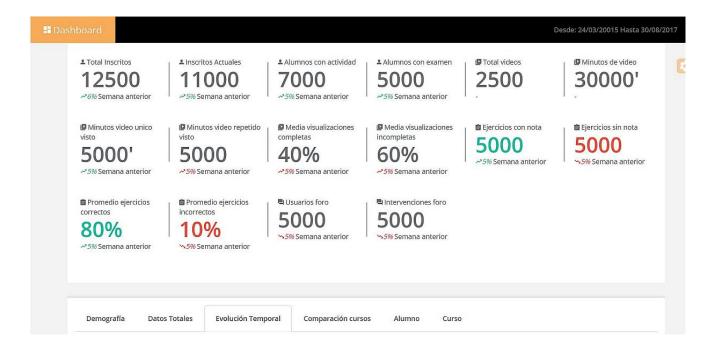

#### Aggregated statistics

2 section: tabs
with demographic,
total, evolution
and comparison
data

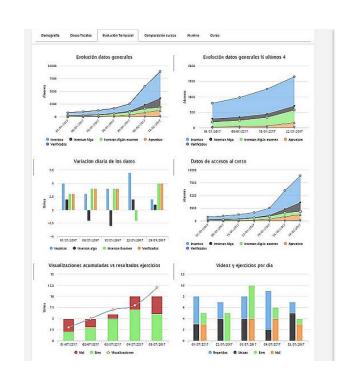

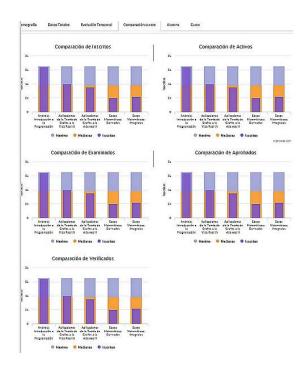

#### Aggregated statistics

 Third section: List of courses with filters

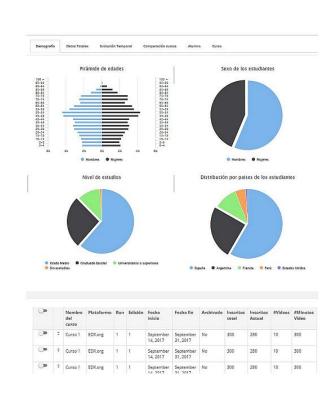

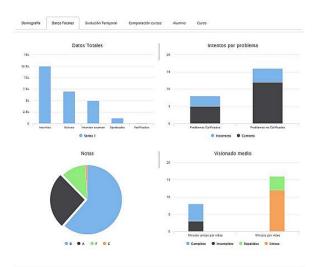

| _ps |   | Nombre<br>del<br>curso | Plataforma | Run | Edición | Fecha<br>inicio       | Fecha fin             | Archivado | Inscritos<br>total | Inscritos<br>Actual | #Videos | #Minutos<br>Video |
|-----|---|------------------------|------------|-----|---------|-----------------------|-----------------------|-----------|--------------------|---------------------|---------|-------------------|
| ъ   | : | Curso 1                | EDX.org    | 1   | 1       | September<br>14, 2017 | September<br>31, 2017 | No        | 300                | 280                 | 10      | 300               |
| ு   | c | Curso 1                | EDX.org    | 1   | 1       | September<br>14, 2017 | September<br>31, 2017 | No        | 300                | 280                 | 10      | 300               |
| Ф   | : | Curso 1                | EDX.org    | 1   | 1       | September<br>14, 2017 | September<br>31, 2017 | No        | 300                | 280                 | 10      | 300               |

# Open edX groups

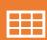

Sets of parallel groups (as Open edX Teams)

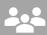

Teachers and students can be assigned to groups

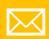

Groups can have different access to content, forums and emails (as Open edX Cohorts)

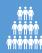

Groups can be assigned to group ORA (as Open edX Teams)

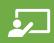

One teacher can access only information of the groups he or she has assigned

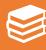

Groups can be imported automatically from academic systems

## Ora improvements

- Anti-plagiarism tool integration
- Possibility to use continuous grading in rubrics instead of levels
- All cells in instructor panel clickable, all student names clickable
- Possibility to give weights to peer and course team grades
- The grade should be the average of the available grades
- Integration of ORA activities in the individual date exception management

## Ora improvements

- Possibility to activate student resubmission in course team grading
- Possibility to add some ORA activities to a tab in the upper menu
- Student listing in instructor panel (and in ORA problem) with information of grading
- Notify students with pending assignments

## Exam improvements

- Importing and exporting individual exams and problems libraries made with markup language
- Possibility to incorporate a problem library directly to a course
- Possibility to get one separate problem from a library and to send one problem to a library with several clicks
- Evaluable subsections should have an option to present each problem at a time without being able to go back and to select randomize order of presentation (for simultaneous exams)
- Add a late send date that is not seen by the students. Problems sent late should be marked

## Exam improvements

- Possibility to add some exams to a tab in the upper menu
- IP address mask and/or password will be added for on class exams
- Better integration with SEB locked browser

# More personalized communication

- Possibility to send emails to individual students and to list of students
- Possibility to look for students by name or part of it
- Adding an option to each forum thread so an email is generated each time someone contributes to it (or an email is generated at the end of each day will all the contributions to followed threads)
- Forum administrators will be able to activate email sending for all forum threads from the instructor panel

#### File management system from LMS

- Tool for the instructor to manage files and links with folders and sorting and filtering capacity as in Moodle or Sakai
- Tab in the upper menu for students with files selected by the instructor

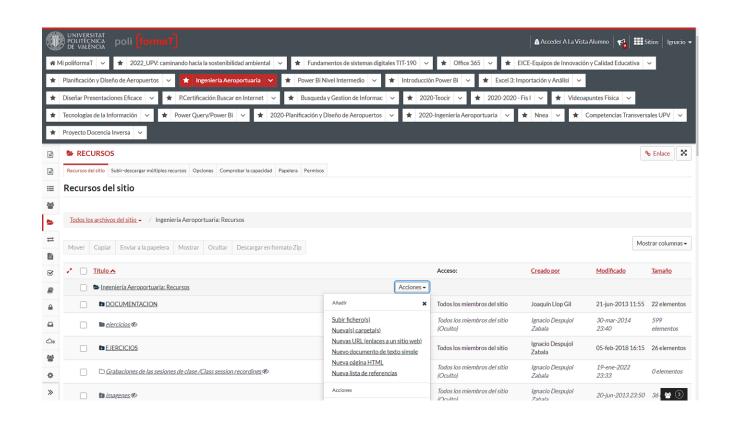

# Limesurvey integration

- Mechanism to create users in Limesurvey surveys from Open edX using Anonymous user ID the first time the user clicks the survey
- Mechanism to embed the Limesurvey creation tool in the instructor tab of Open edX LMS with the possibility to create a user table in the Survey with the Anonymous user IDs of the course

#### Student's risk prediction

 Color coded listing of students in risk of abandoning made comparing the interaction and grades of a student with the ones of his/her group

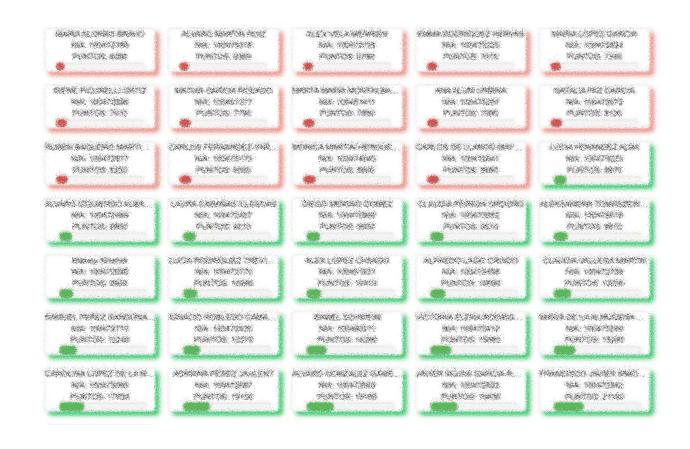

# Tools for multilingual courses

- Automatic creation of a set of groups by the language selected in the profile, with a default group for all not defined languages
- Content components for videos, problems, html, ORA that let course instructor define different versions depending on the language groups (as in Transifex)

# Tool to create automated video dubbings

- Use of corrected transcripts (need to have punctuation symbols)
- Generation of new transcripts based on the punctuated sentences
- Creation of Text to Speech phrases with standard service (Google or Amazon)
- Concatenation of all phrases taking into account the times in the transcript files
- Mix with the original audio (volume reduced)
- Mix with the video
- GITHUB: https://git.upv.es/serpucga/speech\_generator